#### <span id="page-0-1"></span><span id="page-0-0"></span>Koordinatensysteme

- 1. [Polar-, Zylinder-, Kugelkoordinaten, Integration](#page-1-0)
- 2. [Substitution auf einen Blick](#page-2-0)
- 3. [Transformationsformel anschaulich](#page-3-0)
- 4. [Polarkoordinaten](#page-4-0)
- 5. [Veranschaulichung](#page-5-0)
- 6. [elliptische Koordinaten](#page-6-0)
- 7. [Zylinderkoordinaten](#page-7-0)
- 8. Volumenelement für Zylinderkoordinaten
- 9. [Kugelkoordinaten](#page-9-0)
- 10. Volumenelement für Kugelkoordinaten
- 11. räumliche elliptische Koordinaten
- 12. [Integration durch Substitution](#page-12-0)
- 13. [Transformationsformel](#page-13-0)
- 14. [Beispiel 1](#page-14-0)
- 15. [Beispiel 2](#page-16-0)

#### <span id="page-1-0"></span>[↑](#page-0-0) Polar-, Zylinder-, Kugelkoordinaten, Integration

Die Substitutionsregel

$$
\int_{a}^{b} f(x) dx = \int_{t_1}^{t_2} f(g(t)) \cdot g'(t) dt \quad \text{mit} \quad g(t_1) = a \quad \text{und} \quad g(t_2) = b
$$

lässt sich auf mehrdimensionale Bereiche erweitern, z. B.

$$
\int_{B} f(x, y) dx dy = \int_{A} f(x(u, v), y(u, v)) \underbrace{\begin{bmatrix} x_{u} y_{v} - x_{v} y_{u} \end{bmatrix}}_{det} \begin{bmatrix} \frac{\partial x(u, v)}{\partial u} & \frac{\partial x(u, v)}{\partial v} \\ \frac{\partial y(u, v)}{\partial u} & \frac{\partial y(u, v)}{\partial v} \end{bmatrix}
$$

An die Stelle des Faktors  $g'(t)$  tritt eine Funktionaldeterminante.

Im zweidimensionalen Fall entspricht dies dem Flächeninhalt eines Parallelogramms,

im dreidimensionalen dem Volumen eines Spats.

Im zweidimensionalen Fall kann an die Stelle von  $g$  der Übergang von Polar- in kartesische Koordinaten treten, im dreidimensionalen der Übergang von Zylinder- bzw. Kugelkoordinaten in kartesische Koordinaten. In diesen Fällen kann die Berechnung der Funktionaldeterminante durch die einfachere Ermittlung des Flächen- bzw. Volumenelements ersetzt werden.

### [↑](#page-0-0) Substitution auf einen Blick

<span id="page-2-0"></span>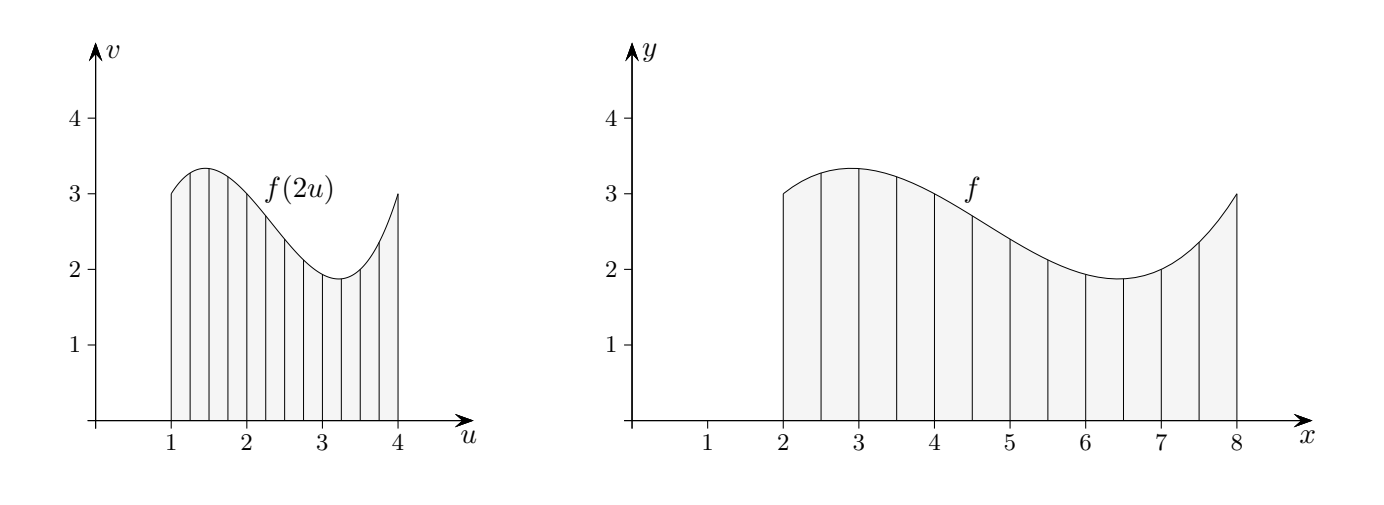

$$
\int_{a}^{b} f(x) dx = \int_{g^{-1}(a)}^{g^{-1}(b)} f(g(x)) \cdot g'(x) dx
$$

$$
\int_{2}^{8} f(x) dx = \int_{1}^{4} f(2u) \cdot 2 du
$$

Mit  $u\to 2u$ verdoppeln sich die Längen der Intervalle auf der  $u\text{-Achse.}$ 

[↑](#page-0-0) <sup>R</sup> <sup>c</sup> oolfs

[↑](#page-0-0) Integration durch Substitution Transformationsformel anschaulich

<span id="page-3-0"></span>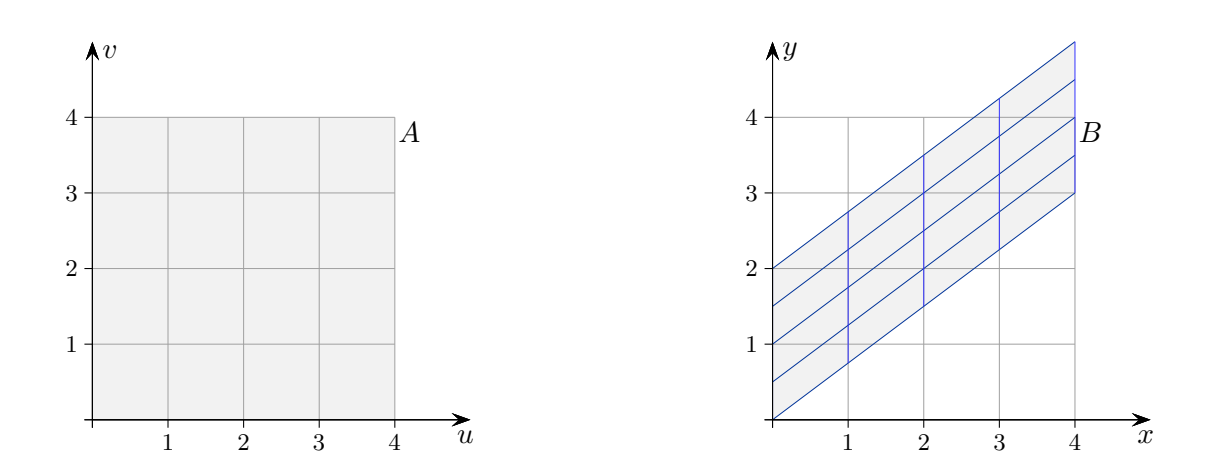

Die lineare Abbildung  $(x(u, v), y(u, v))$ 

$$
x = u
$$
  

$$
y = \frac{3}{4}u + \frac{1}{2}v
$$

bildet das Quadrat A auf das Parallelogramm B ab.

Auf A sei eine Funktion f definiert.

Das dadurch gegebene Volumen wird gemäß der Abbildung gestaucht und geschert. A wird zu B verformt. Bei einer Scherung bleibt das Volumen erhalten. Offensichtlich gilt in diesem Fall:

$$
\iint\limits_B f(x, y) \, dx \, dy = \iint\limits_A f(x(u, v), y(u, v)) \underbrace{\begin{bmatrix} x_u y_v - x_v y_u \end{bmatrix}}_{det} \, du \, dv
$$
\n
$$
\det \begin{pmatrix} \frac{\partial x(u, v)}{\partial u} & \frac{\partial x(u, v)}{\partial v} \\ \frac{\partial y(u, v)}{\partial u} & \frac{\partial y(u, v)}{\partial v} \end{pmatrix}
$$

Hierbei ist die Determinante  $\frac{1}{2}$ , wie man leicht nachrechnen oder auch sehen kann, ein Quadrat wird auf ein Parallelogramm mit halbem Flächeninhalt abgebildet.

Bei linearen Abbildungen gehen stets Quadrate in Parallelogramme über. Deren Flächeninhalte können mit Determinanten ermittelt werden.

### <span id="page-4-0"></span>[↑](#page-0-0) Polarkoordinaten

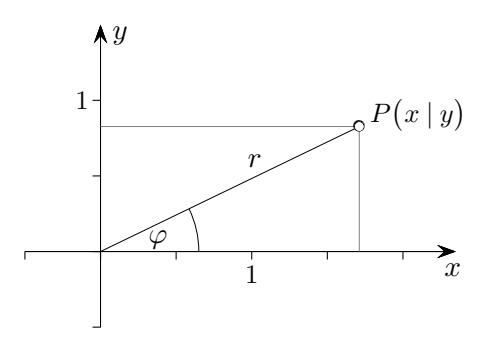

Der Übergang von Polarkoordinaten zu kartesischen Koordinaten erfolgt mit

 $x = r \cdot \cos \varphi$  $y = r \cdot \sin \varphi$  $(\varphi, r) \longrightarrow (x, y)$ 

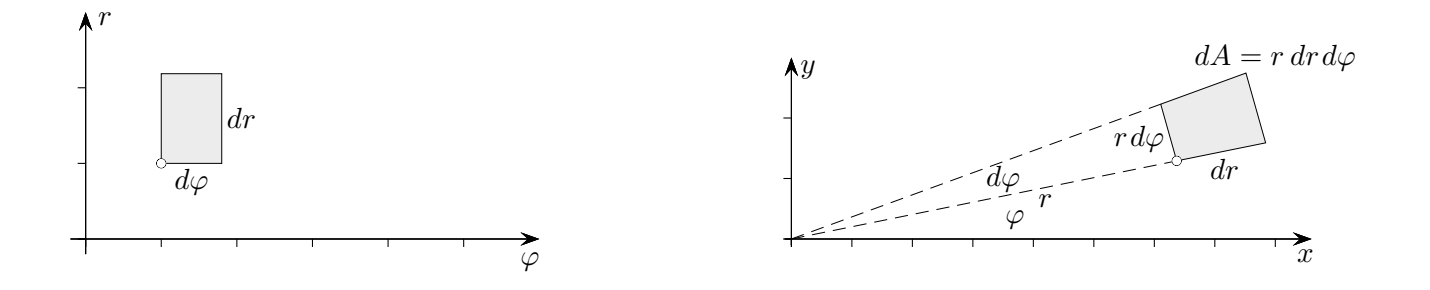

Soll über einen Bereich im  $xy$ -Koordinatensystem integriert werden, so kann dies auch über den zugehörigen Bereich im  $\varphi$ , r-Koordinatensystem erfolgen. Hierbei ist der Korrekturfaktor r zu berücksichtigen, um den sich die entsprechenen Flächenelemente unterscheiden. Bei der einfachen Substitution lautet der Korrekturfaktor  $g'(t)$ .

$$
\iint\limits_B f(x,y) \, dx \, dy = \int_{\varphi_1}^{\varphi_2} \int_{r_a(\varphi)}^{r_b(\varphi)} \underbrace{f(r \cdot \cos \varphi, r \cdot \sin \varphi)}_{\text{Eurbation mit den Variab}} r \, dr \, d\varphi
$$

Funktion mit den Variablen  $r$  und  $\varphi$ Häufig ist auch  $f(r, \varphi)$  gegeben.

 $\uparrow$   $\qquad \qquad \qquad \odot$  Roolfs

# $\uparrow$ Polarkoordinaten

<span id="page-5-0"></span>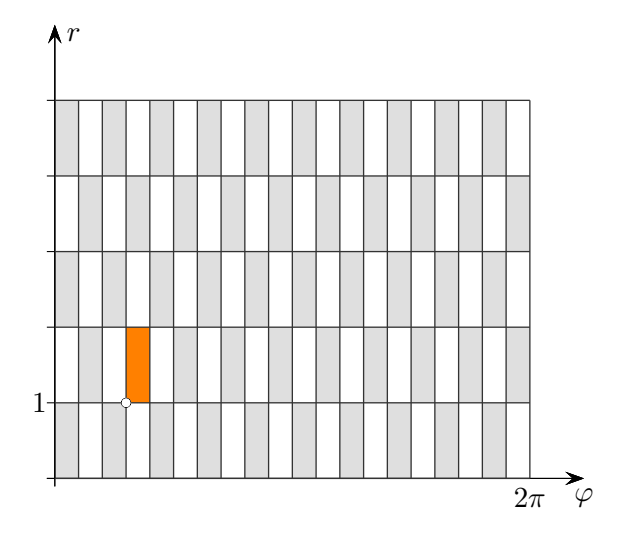

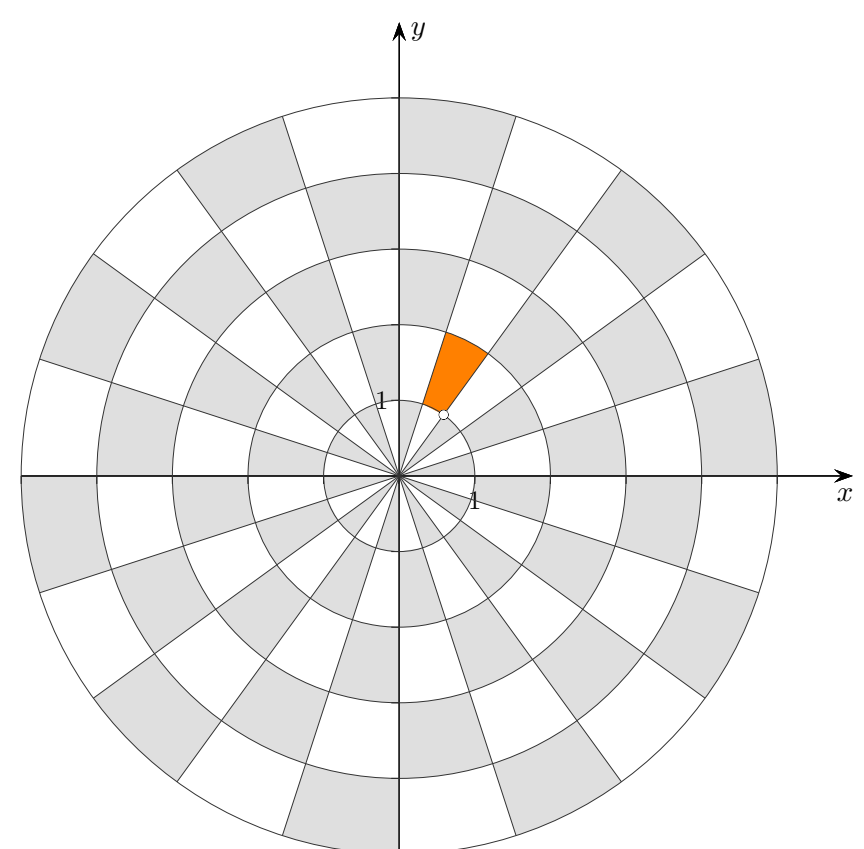

Die Grafik veranschaulicht die Abbildung  $\,$ 

 $(\varphi,r) \longrightarrow (x,y)$  $x = r \cdot \cos \varphi$  $y = r \cdot \sin \varphi$ 

 $\uparrow$   $\_$ 

<u> 1999 - Jan Sterling Sterling</u>

 $\bf 5$ 

### [↑](#page-0-0) elliptische Koordinaten

<span id="page-6-0"></span>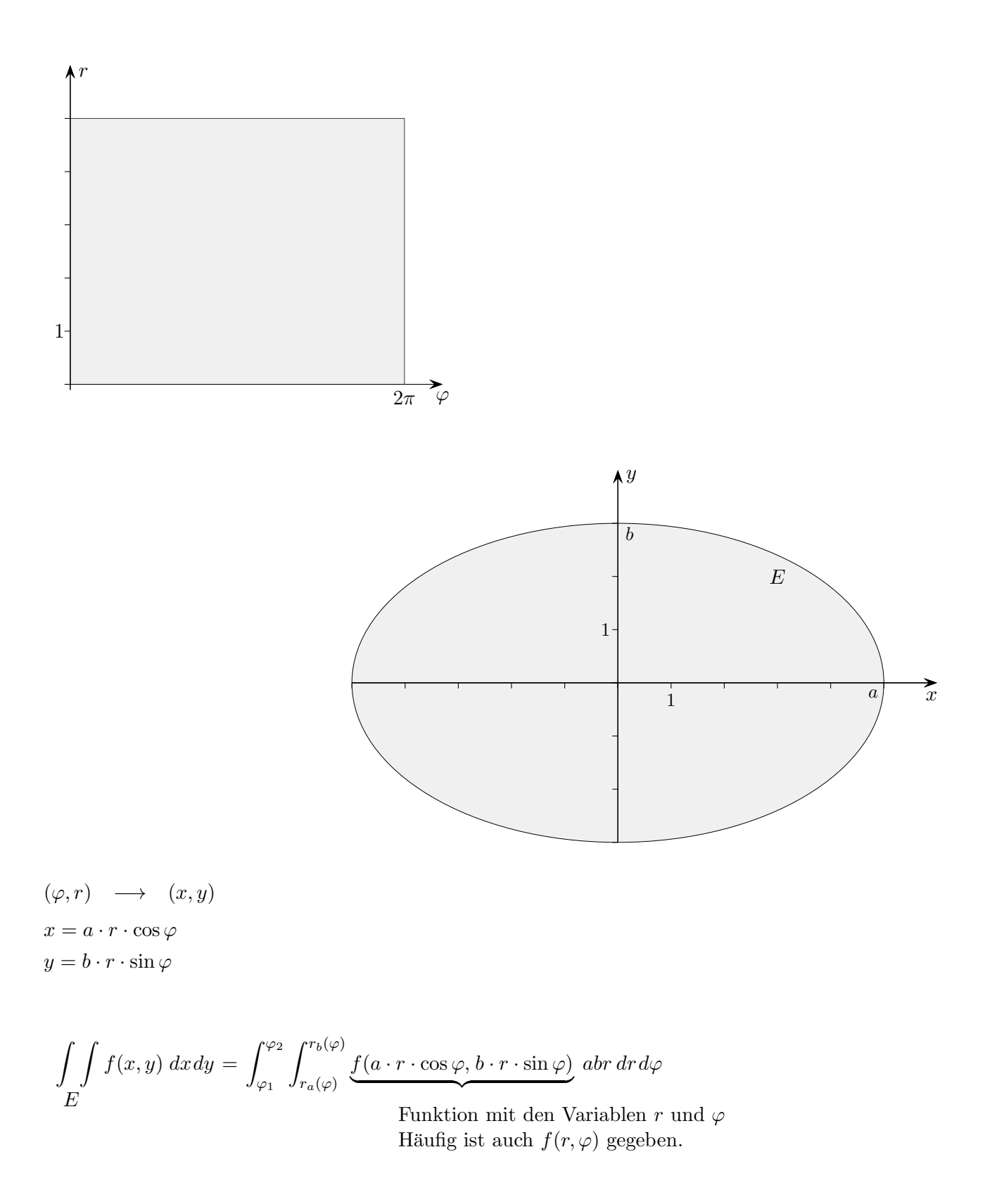

Die Ellipse entsteht durch Stauchung eines Kreises in y-Achsenrichtung. Die Polarkoordinaten müssen also nur angepasst werden.

 $\uparrow$   $\qquad \qquad \qquad \odot$  Roolfs

### [↑](#page-0-0) Zylinderkoordinaten

<span id="page-7-0"></span>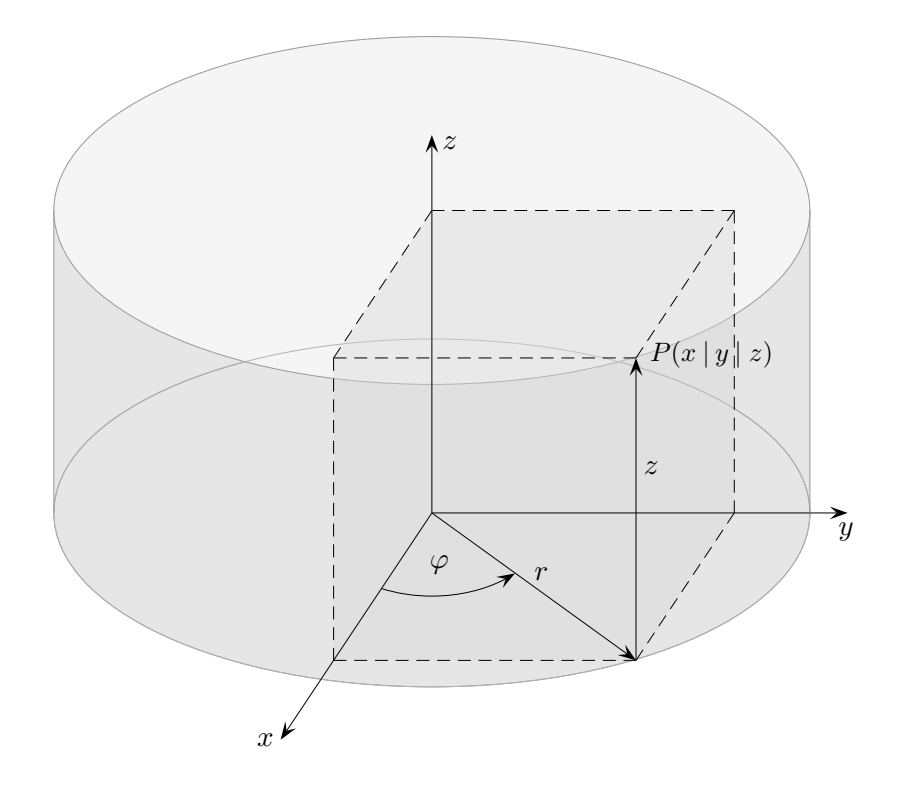

Der Übergang von Zylinderkoordinaten zu kartesischen Koordinaten erfolgt mit

 $x = r \cdot \cos \varphi$  $y = r \cdot \sin \varphi$  $z=\bar{z}$  $(r, \varphi, z) \longrightarrow (x, y, z)$ 

Volumenelement  $dV = r dr d\varphi dz$  (Der Darstellung der Polarkoordinaten ist die z-Achse hinzuzufügen.)

$$
\iiint_D f(x, y, z) dx dy dz = \int_{z_1}^{z_2} \int_{\varphi_1(z)}^{\varphi_2(z)} \int_{r_1(\varphi, z)}^{r_2(\varphi, z)} f(r \cdot \cos \varphi, r \cdot \sin \varphi, z) r dr d\varphi dz
$$

$$
= \int_{\varphi_1}^{\varphi_2} \int_{r_1(\varphi)}^{r_2(\varphi)} \int_{z_1(r,\varphi)}^{z_2(r,\varphi)} \underbrace{f(r \cdot \cos \varphi, r \cdot \sin \varphi, z)}_{\text{Enubtion with day } \text{Yonisblar}} r \, dz \, dr \, d\varphi
$$

Funktion mit den Variablen  $r, \varphi$  und z Häufig ist auch  $f(r, \varphi, z)$  gegeben.

[↑](#page-0-0) <sup>R</sup> <sup>c</sup> oolfs

## $\uparrow$ Volumenelement für Zylinderkoordinaten

<span id="page-8-0"></span>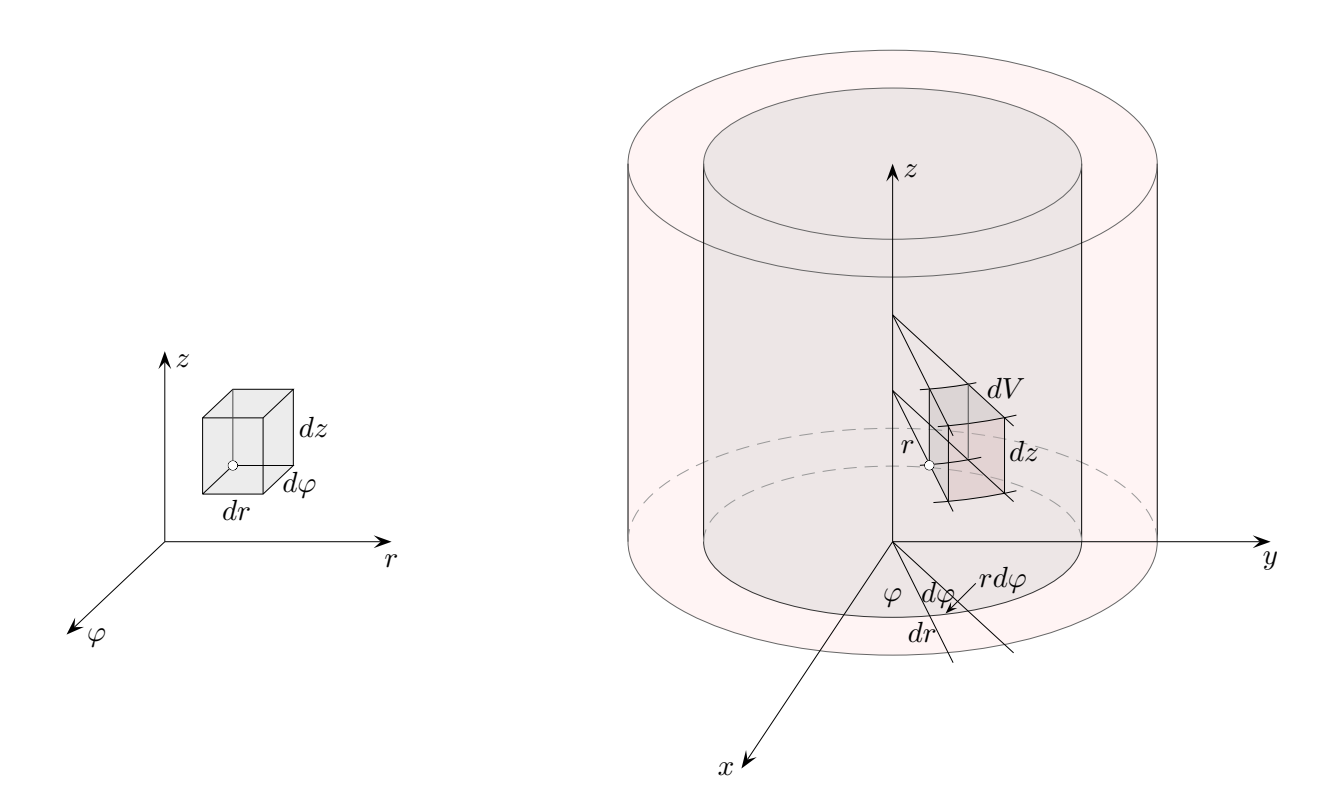

Volumenelement  $dV = r dr d\varphi dz$ 

Für eine Funktion  $f(x, y, z) = \frac{1}{z(x^2 + y^2)}$  (inhomogene Dichteverteilung) auf einem Hohlzylinder Z mit dem inneren Radius  $R_1 = 2$  und dem äußeren  $R_2 = 3$ , dessen Achse auf der z-Achse liegt und der von den Ebenen  $z = 1$  und  $z = 4$  begrenzt wird, gilt dann

$$
\iiint_{Z} f(x, y, z) dx dy dz = \int_{2}^{3} \int_{0}^{2\pi} \int_{1}^{4} f(r \cdot \cos \varphi, r \cdot \sin \varphi, z) r dz d\varphi dr
$$
  
= 
$$
\int_{2}^{3} \int_{0}^{2\pi} \int_{1}^{4} \frac{1}{z r^{2}} r dz d\varphi dr = \int_{2}^{3} \int_{0}^{2\pi} \int_{1}^{4} \frac{1}{z} \frac{1}{r} dz d\varphi dr
$$
  
= 
$$
\left(\int_{2}^{3} \frac{1}{r} dr\right) \left(\int_{0}^{2\pi} d\varphi\right) \left(\int_{1}^{4} \frac{1}{z} dz\right) = \dots = \ln \frac{3}{2} \cdot 2\pi \cdot \ln 4
$$

 $\uparrow$   $\qquad \qquad \qquad \bullet$  Roolfs

### [↑](#page-0-0) Kugelkoordinaten

<span id="page-9-0"></span>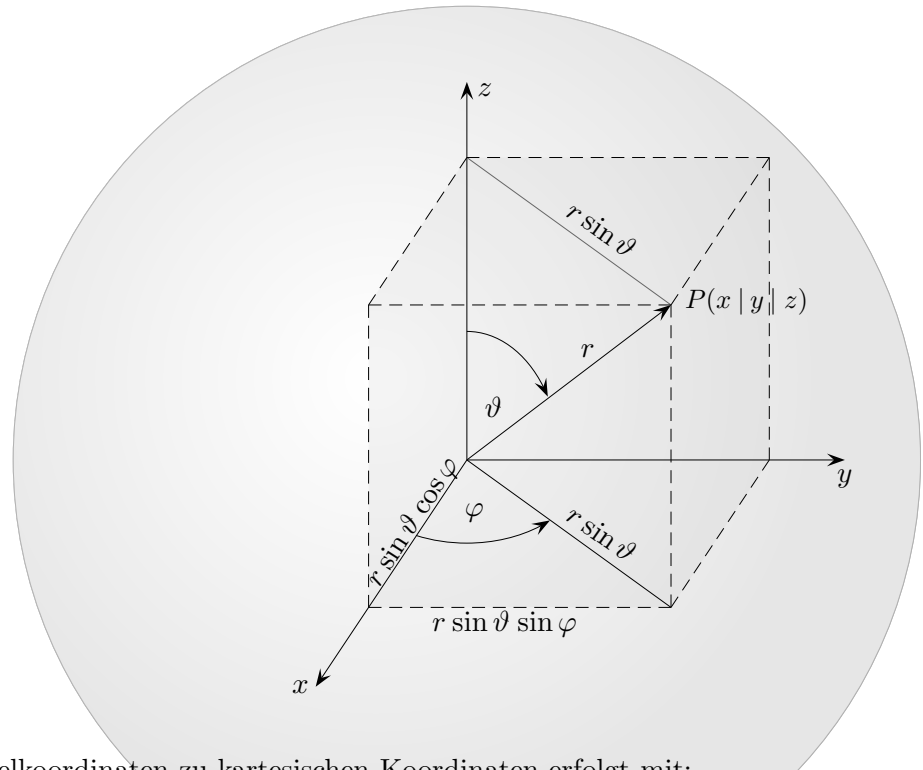

Der Übergang von Kugelkoordinaten zu kartesischen Koordinaten erfolgt mit:

 $x = r \sin \vartheta \cos \varphi$  $y = r \sin \vartheta \sin \varphi$  $z = r \cos \vartheta$ 

$$
(r, \varphi, \vartheta) \longrightarrow (x, y, z)
$$

Volumenelement  $dV = r^2$ (siehe nächste Seite)

$$
\iiint_D f(x, y, z) dx dy dz = \int_{r_1}^{r_2} \int_{\vartheta_1(r)}^{\vartheta_2(r)} \int_{\varphi_1(\vartheta, r)}^{\varphi_2(\vartheta, r)} f(r \sin \vartheta \cos \varphi, r \sin \vartheta \sin \varphi, r \cos \vartheta) r^2 \sin \vartheta d\varphi d\vartheta dr
$$

Für eine Funktion  $f(x, y, z) = z^2$  auf einer Kugel  $K: x^2 + y^2 + z^2 \le R^2$  ergibt das

$$
\iiint_{K} f(x, y, z) dx dy dz = \int_{0}^{R} \int_{0}^{\pi} \int_{0}^{2\pi} f(r \sin \vartheta \cos \varphi, r \sin \vartheta \sin \varphi, r \cos \vartheta) r^{2} \sin \vartheta d\varphi d\vartheta dr
$$

$$
= \int_{0}^{R} \int_{0}^{\pi} \int_{0}^{2\pi} r^{2} \cos^{2} \vartheta r^{2} \sin \vartheta d\varphi d\vartheta dr
$$

$$
= (\int_{0}^{R} r^{4} dr) (\int_{0}^{2\pi} d\varphi) (\int_{0}^{\pi} \cos^{2} \vartheta \sin \vartheta d\vartheta) = \dots = \frac{R^{5}}{5} 2\pi \frac{2}{3} = \frac{4}{15} \pi R^{5}
$$
(Stammfunktion  $-\frac{1}{3} \cos^{3} \vartheta)$ )
$$
\circ \text{Roolfs}
$$

# $\uparrow\,$ Volumen<br/>element für Kugelkoordinaten

<span id="page-10-0"></span>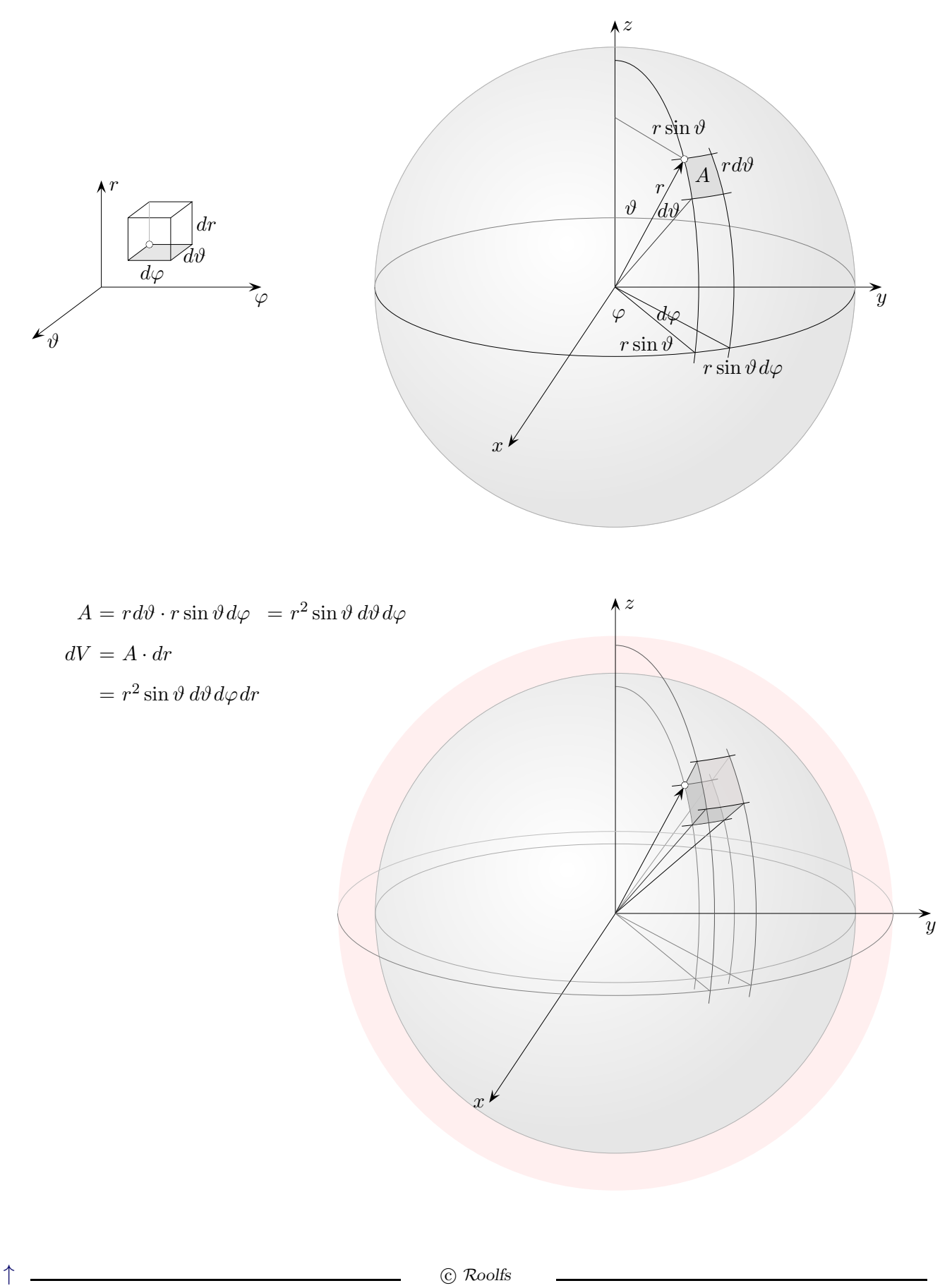

 $\copyright$  Roolfs

### <span id="page-11-0"></span> $\uparrow$ räumliche elliptische Koordinaten

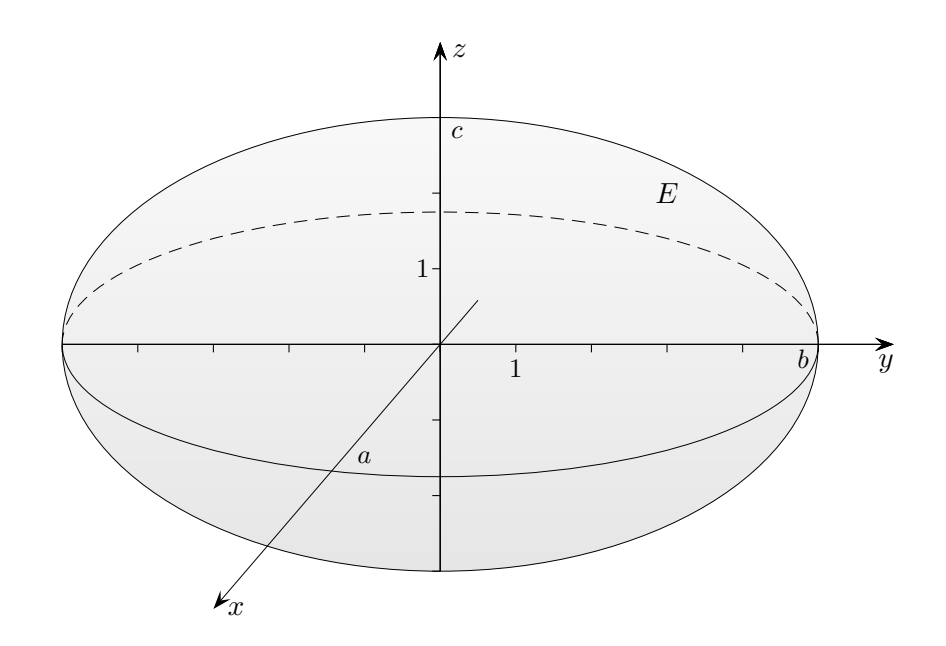

 $x = a \cdot r \cdot \sin \vartheta \cos \varphi$  $y = b \cdot r \cdot \sin \vartheta \sin \varphi$  $z = c \cdot r \cdot \cos \vartheta$  $(r, \varphi, \vartheta) \longrightarrow (x, y, z)$ 

Volumenelement  $dV = abcr^2 \sin \vartheta \, d\varphi \, d\vartheta \, dr$ 

$$
\iiint_D f(x, y, z) dx dy dz = \int_{r_1}^{r_2} \int_{\vartheta_1(r)}^{\vartheta_2(r)} \int_{\varphi_1(\vartheta, r)}^{\varphi_2(\vartheta, r)} f(ar \sin \vartheta \cos \varphi, br \sin \vartheta \sin \varphi, cr \cos \vartheta) abcr^2 \sin \vartheta d\varphi d\vartheta dr
$$

Für die Volumenfunktion  $f(x, y, z) = 1$  auf einem Ellipsoid E:  $\left(\frac{x}{a}\right)$  $\left(\frac{x}{a}\right)^2+\left(\frac{y}{b}\right)$  $\left(\frac{y}{b}\right)^2 + \left(\frac{z}{c}\right)$  $(\frac{z}{c})^2 \leq 1$  ergibt das

$$
\iiint_E f(x, y, z) dx dy dz = \int_0^1 \int_0^{\pi} \int_0^{2\pi} abcr^2 \sin \vartheta d\varphi d\vartheta dr
$$
  
=  $abc \Big( \int_0^1 r^2 dr \Big) \Big( \int_0^{2\pi} d\varphi \Big) \Big( \int_0^{\pi} \sin \vartheta d\vartheta \Big) = \dots = abc \frac{4\pi}{3}$ 

 $\uparrow$   $\qquad \qquad \odot$  Roolfs

### [↑](#page-0-0) Integration durch Substitution

<span id="page-12-0"></span>Der Substitutionsregel

$$
\int_{a}^{b} f(x) dx = \int_{t_1}^{t_2} f(g(t)) \cdot g'(t) dt \quad \text{mit} \quad g(t_1) = a \quad \text{und} \quad g(t_2) = b
$$

liegt ein Wechsel der Variablen von x nach t zugrunde.

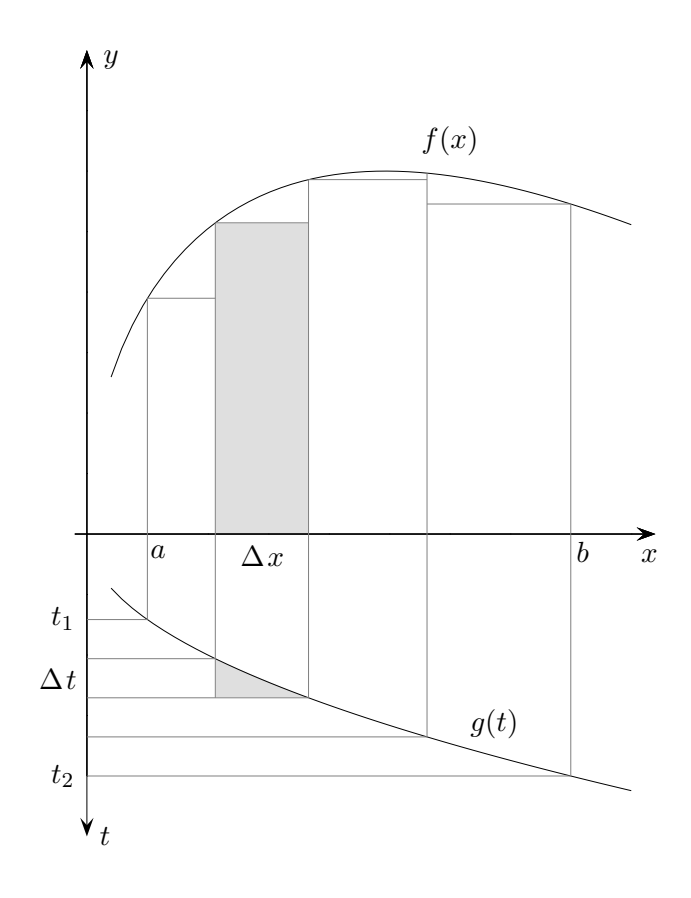

Statt die Rechtecke  $f(x) \Delta x$  zu addieren und zum Grenzwert überzugehen, kann auch das t-Intervall unterteilt werden. Wegen  $\Delta x \approx g'(t) \Delta t$  (kurz  $dx = g'(t) dt$ ) ist  $f(g(t))$  mit  $g'(t) \Delta t$  zu multiplizieren. Bei der Summenbildung sind die neuen Grenzen  $t_1$  und  $t_2$  zu beachten.

### [↑](#page-0-0) Transformationsformel

<span id="page-13-0"></span>Eine umkehrbare Funktion ist für einen Bereich im  $uv$ -Koordinatensystem gegeben durch

$$
(u, v) \longrightarrow X(u, v) = \begin{pmatrix} x(u, v) \\ y(u, v) \end{pmatrix}
$$

Falls eine Variable konstant bleibt, erhalten wir eine Kurve.

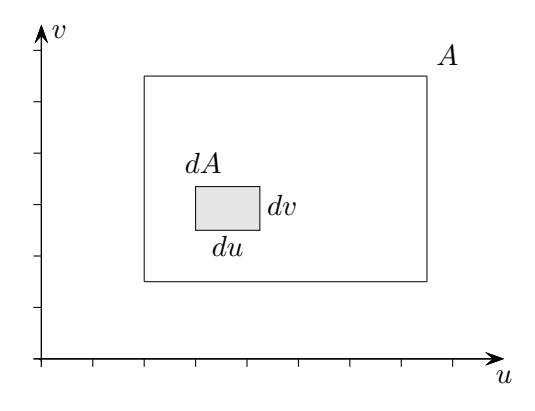

$$
dA = du dv
$$
  

$$
dA^* = |X_u du \times X_v dv| = |\begin{vmatrix} x_u & x_v \\ y_u & y_v \end{vmatrix}| du dv
$$
  

$$
= |x_u y_v - x_v y_u| du dv
$$

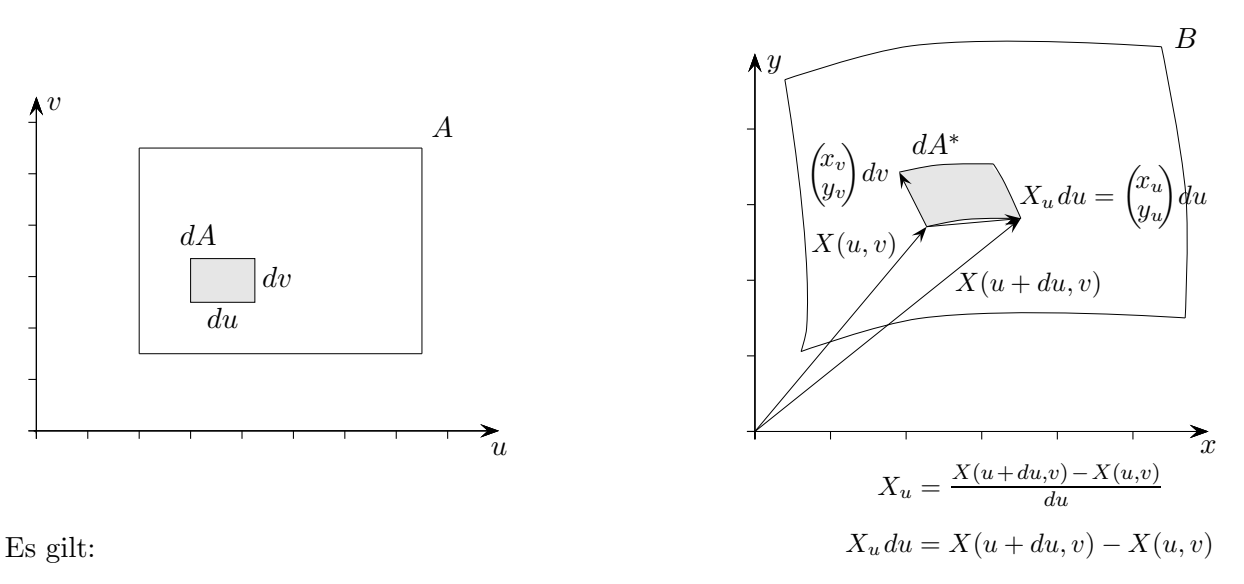

Parallelogrammfläche, Betrag der Determinante, siehe Determinanten, . . .

Die beiden nächsten Formeln sollten nun verständlich sein.

$$
\iint\limits_B dx dy = \iint\limits_A |x_u y_v - x_v y_u| du dv
$$
  

$$
\iint\limits_B f(x, y) dx dy = \iint\limits_A f(x(u, v), y(u, v)) \underbrace{|x_u y_v - x_v y_u|}_{|\partial(u, v)|} du dv
$$

 $\uparrow$   $\qquad \qquad \odot$  Roolfs

<span id="page-14-0"></span>Berechnen Sie mit Hilfe der durch die 4 Kurven $y(x) = \frac{1}{2x}$ ,  $y(x) = \frac{2}{x}$ ,  $y = \frac{x}{2}$ und  $y = 2x$ berandeten Fläche das Integral  $\iint_A y^2 dx dy$ .

 $\odot$  Roolfs

 $\uparrow$  .

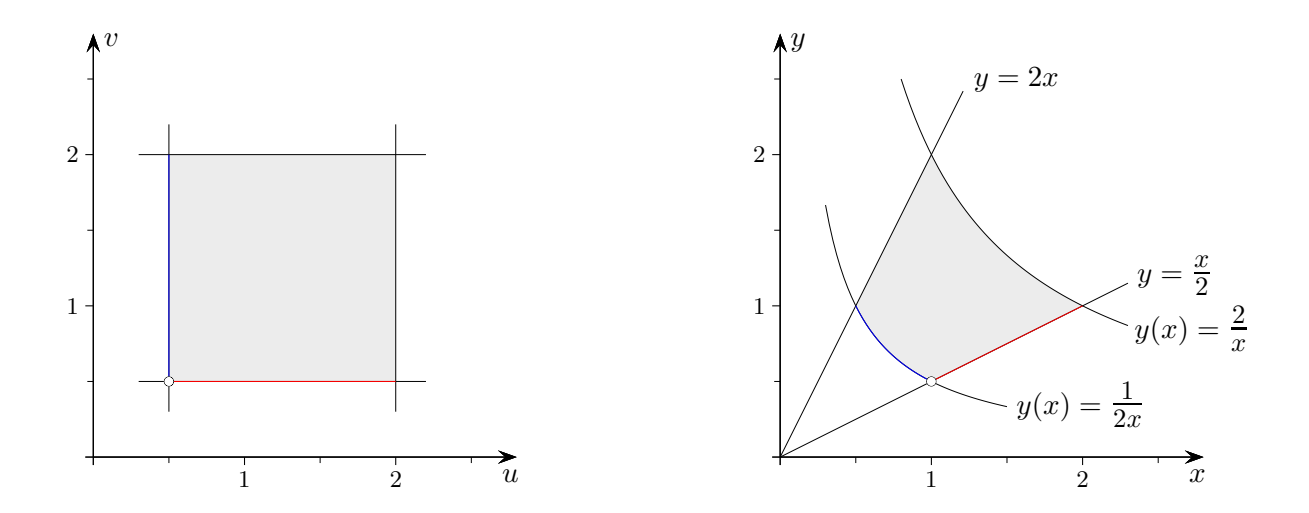

Durch die Abbildung  $(x, y) \longrightarrow (u, v)$ 

$$
u = x \cdot y
$$

$$
v = \frac{y}{x}
$$

werden die Hyperbelbögen auf senkrechte Strecken abgebildet, sowie die schrägen Strecken auf waagerechte, das ganze Gebiet auf - wie sich rausstellen wird - ein Quadrat.

Ein Punkt  $(x, \frac{1}{2a})$  $\frac{1}{2x}$ ) der unteren Hyperbel wird auf  $(x \cdot y, \ldots) = (\frac{1}{2}, \ldots)$  abgebildet, ein Punkt  $(x, \frac{x}{2})$  $\frac{x}{2}$ ) der unteren Strecke auf  $(\ldots, \frac{y}{x})$  $\frac{y}{x}$ ) = (...,  $\frac{1}{2}$  $\frac{1}{2}$ ). Die übrigen Koordinaten sind hier nicht von Belang.

Die Umkehrabbildung $\;(u,v)\longrightarrow (x,y)\;$  lautet:

$$
x = \sqrt{\frac{u}{v}}
$$
  
 
$$
u = x \cdot y \implies x = \frac{u}{y}, \text{ dies in } v = \frac{y}{x} \text{ einsetzen, ...}
$$
  
 
$$
y = \sqrt{u \cdot v}
$$

Statt der Funktionaldeterminante

$$
\det \begin{pmatrix} \frac{\partial x(u,v)}{\partial u} & \frac{\partial x(u,v)}{\partial v} \\ \frac{\partial y(u,v)}{\partial u} & \frac{\partial y(u,v)}{\partial v} \end{pmatrix} = \frac{1}{2v} \quad \text{(lause Rechnung)}
$$

wird der hierzu reziproke Wert

$$
\det\begin{pmatrix}\n\frac{\partial u(x,y)}{\partial x} & \frac{\partial u(x,y)}{\partial y} \\
\frac{\partial v(x,y)}{\partial x} & \frac{\partial v(x,y)}{\partial y}\n\end{pmatrix} = \det\begin{pmatrix}\ny & x \\
-\frac{y}{x^2} & \frac{1}{x}\n\end{pmatrix} = \frac{2y}{x} = 2v
$$

ermittelt.

$$
\iint_A y^2 dx dy = \int_{\frac{1}{2}}^2 \int_{\frac{1}{2}}^2 \underbrace{u \cdot v \frac{1}{2v}}_{\frac{u}{2}} du dv = \dots = \frac{45}{32}
$$
\n
$$
\uparrow
$$
\n
$$
\underbrace{\qquad \qquad }_{\text{0 Roolfs}}
$$

<span id="page-16-0"></span>Berechnen Sie mit Hilfe der Koordinatentransformation  $u(x, y) = x^2 - y^2$ ,  $v(x, y) = x \cdot y$ <br>das Integral  $\iint_A x^2 + y^2 dx dy$  über das Gebiet  $A = \{(x, y) | (1 \le x^2 - y^2 \le 9), (2 \le x \cdot y \le 4)\}.$ 

Aus den Gebietsangaben ergeben sich die Funktionen, die den Integrationsbereich begrenzen.

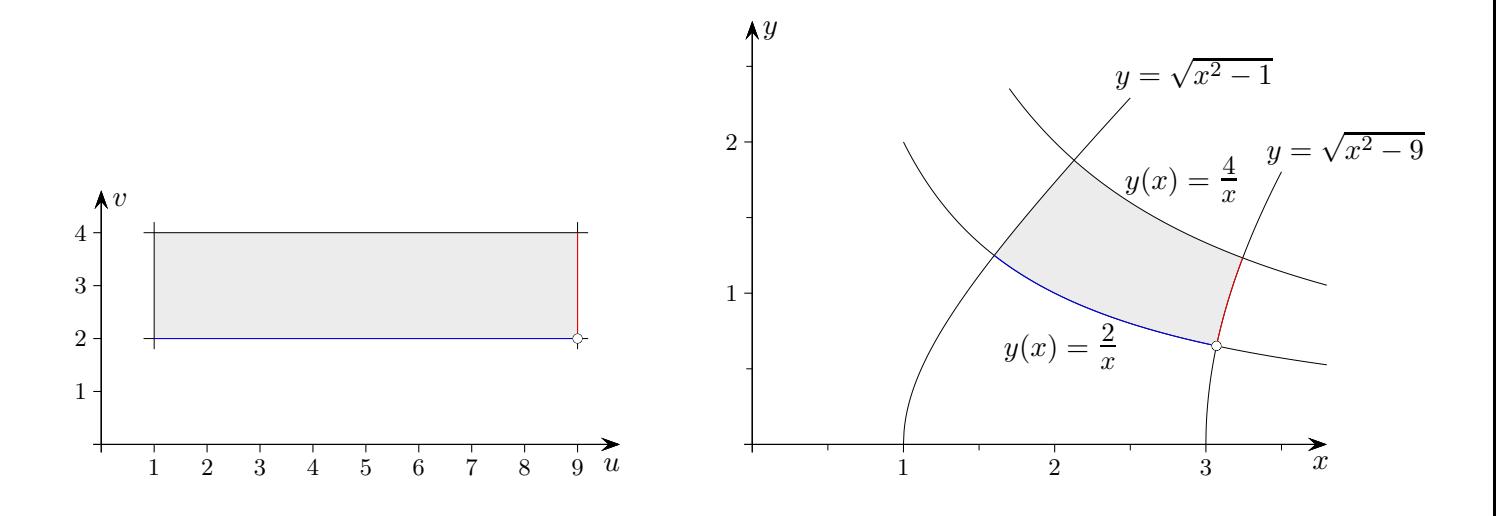

Durch die Abbildung $(x, y) \longrightarrow (u, v)$ 2

$$
u = x^2 - y^2
$$

$$
v = x \cdot y
$$

werden die Hyperbelbögen auf waagerechte Strecken abgebildet, sowie die Wurzelbogen auf senkrechte, das ganze Gebiet auf - wie sich rausstellen wird - ein Rechteck.

Ein Punkt  $(x, \frac{2}{x})$  $\frac{2}{x}$ ) der unteren Hyperbel wird auf  $(\ldots, x \cdot y) = (\ldots, 2)$  abgebildet, ein Punkt  $(x, \sqrt{x^2 - 9})$  des rechten Wurzelbogens auf  $(x^2 - y^2, ...) = (9, ...)$ . Die übrigen Koordinaten sind hier nicht von Belang.

Die Umkehrabbildung  $(u, v) \longrightarrow (x, y)$  lautet:

$$
x = \frac{1}{\sqrt{2}}\sqrt{u + \sqrt{u^2 + 4v^2}}
$$
  
\n
$$
v = x \cdot y \implies y = \frac{v}{x}, \text{ dies in } u = x^2 - y^2 \text{ einsetzen, biquad. Gl für } x, ...
$$
  
\n
$$
y = \frac{1}{\sqrt{2}}\sqrt{-u + \sqrt{u^2 + 4v^2}}
$$

 $\theta$   $\theta$   $\theta$ 

Statt der Funktionaldeterminante

$$
\det \begin{pmatrix} \frac{\partial x(u,v)}{\partial u} & \frac{\partial x(u,v)}{\partial v} \\ \frac{\partial y(u,v)}{\partial u} & \frac{\partial y(u,v)}{\partial v} \end{pmatrix} = \frac{1}{2\sqrt{u^2 + 4v^2}} \qquad \text{(lause Rechnung)}
$$

$$
\text{wird der hierzu reziproke Wert} \quad \det \begin{pmatrix} \frac{\partial u(x,y)}{\partial x} & \frac{\partial u(x,y)}{\partial y} \\ \frac{\partial v(x,y)}{\partial x} & \frac{\partial v(x,y)}{\partial y} \end{pmatrix} = \det \begin{pmatrix} 2x & -2y \\ y & x \end{pmatrix} = 2x^2 + 2y^2 = 2\sqrt{u^2 + 4v^2}
$$

ermittelt.

$$
\iint_A x^2 + y^2 dx dy = \int_1^9 \int_2^4 \sqrt{u^2 + 4v^2} \frac{1}{2\sqrt{u^2 + 4v^2}} dv du = \dots = 8
$$
  
  $\uparrow$   $\qquad \qquad \odot \text{Roolfs}$ 

Siehe auch:

[Transformationsformel](#page-0-1) [Kurven in Polarkoordinaten](#page-0-1)